# SuperB Full Simulation

Andrea Di Simone INFN Tor Vergata

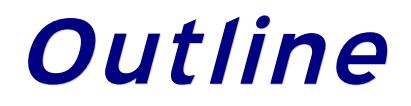

- ➢ Introduction
- ➢ Simulation input:
	- ➢ Geometry
	- ➢ Physics list
	- ➢ Single particle generator
- ➢ Simulation output
	- ➢ Hits/digits
	- ➢ MCTruth
	- ➢ Detector boundaries
- ➢ Simulation monitoring
	- ➢ DetSurvey
- ➢ Open issues/plans

### Introduction

- ➢ Full simulation can have a crucial role in this phase of the SuperB project
- ➢ While for high-statistics physics use-cases fast simulation is the preferred option, there are several detector-oriented studies for which one may need a complete, nonparameterized simulation of the particle interactions with the materials
	- ➢ This may also help in tuning the fast simulation itself
- ➢ The effort of the full-sim team is to provide to the community such a tool
	- $\triangleright$  GEANT4 as the underlying simulation engine
	- ➢ As detailed as possible geometry description
	- ➢ As complete as possible physics simulation

### Geometry

- ➢ The geometrical description of the SuperB detector is presently defined using GDML
	- ➢ Geometry Description Markup Language
	- ➢ Application-indepedent geometry description format based on XML
- ➢ Provides text-based, human-readable definition of volumes
- ➢ Easy to modify without need of coding/compiling
- ➢ Being G4-independent, it allows interchange between different applications (i.e. G4-ROOT)
- ➢ Easily modularizable:
	- ➢ One xml file defining subdetector envelopes
	- ➢ One file for each subdetector, specifying the detailed geometry to plug inside the envelope
- ➢ Choice of "top" gdml file to use for geometry is done via the command line
	- ➢ ./Bruno -g SuperB.gdml

## Physics list

- ➢ A *Physics List* is the definition of the physics processes to be simulated for each particle
- ➢ User can choose from the command line between some predefined physics lists
	- ➢ QGSP
	- ➢ QGSP\_BERT (better for hadronic showers, but slower)
	- ➢ QGSP\_EMV (worse msc treatment than QGSP, but faster)
- ➢ As long as CPU time is not an issue, QGSP\_BERT is probably the best choice
	- ➢ If you are not interested in hadronic showers, you may gain some time by using QGSP
- ➢ ./Bruno -g SuperB.gdml -p QGSP

# Particle generator

- ➢ A generator for background events is embedded in the full simulation
- $\triangleright$  In addition, the option to shoot single particles is available
	- ➢ Easy, fast check of simulation
	- ➢ May help detector experts in specific studies
- ➢ Example macro (singleparticle.mac) is provided:
	- ➢ ./Bruno.py -g SuperB.gdml -p QGSP -m singleparticle.mac
- $\triangleright$  The key command is
	- ➢ /generator/gun/particle-properties 999 -5 5 0 1.5 100 100
- PDG code (999 for geantinos) Eta range Phi range Energy range

### Hits/digits

- $\geq$  At each step, G4 checks whether the volume the particle is in is sensitive, and creates a hit
- ➢ A hit is a snapshot of a physical interaction of a track in a sensitive region of the detector
	- $\geq$  One can store various informations associated with a step, like:
		- ➢ Position and time of the step
		- $\triangleright$  momentum of the track
		- ➢ energy deposition of the step
		- $\triangleright$  geometrical information
- ➢ In general, *hits* represent the *physics* of the *detection* mechanism, while *readout electronics* simulation is taken into account when creating *digits*
- ➢ Example: muon crossing scintillator slab. Will do many steps, hence produce many hits. The PM however would produce only one signal of a given shape
	- ➢ Digitization should group together the hits and create the digit
		- ➢ This is where detector experts are really needed

# Hits/digits (2)

- ➢ Presently, hits are created for all subdetectors, and stored in a root file for further analysis
- ➢ Writing the code for creating the digits requires detailed knowledge of the detector readout
	- ➢ It should be done by detector experts
- ➢ We are providing a general infrastructure where detector-specific code can be plugged in
	- ➢ An example digitizer is provided to help developers
- ➢ In principle, all digitization code should be G4-independent
- ➢ This would allow to call digitization algorithms also without running the full G4 simulation, i.e. digitizing already existing hit files rather than newly created hits
	- ➢ For technical reasons this is not happening yet
	- ➢ However, this is a policy we would like to enforce

### **MCTruth**

- ➢ Hits (digits) take into account detector response
	- ➢ They are the input for reconstruction
	- ➢ Their representation in memory could in principle be identical to the one used for real data
- ➢ Of course, when running simulation, you know many more things
	- ➢ Particle type, name of the process which originated it, exact position of the vertex where it was created, etc.
	- ➢ A HUGE amount of information, which needs to be somehow selected and stored on disk
		- ➢ Could include it in hits. Bad for many reasons. For example: you can have many hits from the same true particle and don't want to replicate info. Or, you can have a true particle not giving any hit and still want to record it
		- ➢ Better to use a separate data structure

# MCTruth (2)

- ➢ Some very basic MCTruth recording is in place
- ➢ Presently, one can save the status of any secondary particle at its creation
- ➢ In addition, full trajectories (i.e. the "path" the particle follows inside the detector) can be saved as well
- ➢ Configuration is specified at runtime via a dedicated ascii file
	- ➢ Each line represents a policy
- ➢ Main parameter in a policy is the volume name:
	- ➢ The policy will affect only secondaries created in that volume (and its daughter volumes)
		- ➢ One can declare multiple policies for each volume
- ➢ Full syntax for policies is documented in the simulation wiki

# Mtruth (3)

### ➢ Policies are designed to allow enough flexibility

#### ➢ Example:

- ➢ Save all secondaries from my favorite subdetector
- ➢ Save only photons above a given energy
- ➢ Store trajectory of electrons above a given energy
- ➢ Save all secondaries above threshold in some shielding volume and keep trajectory only for those which exit the original volume

### ➢ Possible improvements include

- ➢ Possibility to save tracks based on the process which generated them (slot already present in policies)
- ➢ Possibility to save interaction vertices in addition to interaction products (slot already present in policies)
- $\triangleright$  Better configurability
- ➢ The aim is to save a snapshot of particles *exiting* a given volume (a subdetector)
	- ➢ Approach similar to the one used for MCTruth
	- ➢ Configuration done in a separate ascii file, but with less parameters
- ➢ A set of policies for the main subdetectors is provided as default
- ➢ Many uses for this kind of feature
	- ➢ Particle flux studies
	- ➢ detection/reconstruction efficiency measurement
	- ➢ Multi-stage simulation
		- ➢ Do simulation only up to detector A and save results to file
		- ➢ Use the snapshot at the exit of A as seed for a second simulation job (fast or full), if needed
- ➢ Once the MCTruth/Boundary information is extracted from G4, one needs to write it to file
	- ➢ Presently, we are saving to ROOT file the following MCTruth-related quantities
		- ➢ Trajectories (as chosen by any MCTruth policy)
		- ➢ Snapshots at volume boundaries
			- ➢ One collection per subdetector, plus a default collection where snapshot coming from user-defined volumes will be stored
	- ➢ Still missing secondary particles for which no trajectory saving is requested
		- $\triangleright$  Will be done in the near future

## Detector Survey

- ➢ Idea is to obtain eta/phi maps of relevant quantities concerning material distribution inside the detector
- ➢ These can be easily calculated using geantinos as geometrical probe
	- ➢ Shoot one geantino in a given direction
	- ➢ Record, step by step, the amount of material through which it is passing
		- ➢ Can be radiation length, nuclear interaction length
	- ➢ Fill 2D profiles
	- ➢ One can choose to segment the material budget into several parts (i.e. subdetectors)
- ➢ Resulting information has several possible uses
	- ➢ Check the geometry description
	- ➢ Give feedback to fast sim

## BrunoDetSurvey

- ➢ Dedicated code has been written to perform this kind of studies
- ➢ When activated, it will create a separate root file (DetSurvey.root) containing two folders (radLength and intLength), each one with 2D profiles for each subdetector
- ➢ Note that it doesn't make any sense to activate this code when not using geantinos
	- ➢ In this case it's harmless, but its results have no physical meaning at all
- ➢ Configurability is still missing (sorry!): one has to modify the code and recompile if behavior different from default is needed
	- ➢ To be addressed (hopefully) in the near future, in the context of a global approach to the configurability of SuperB simulation

### Example results

#### **Of course plots are preliminary and unvalidated: axis units hidden on purpose**

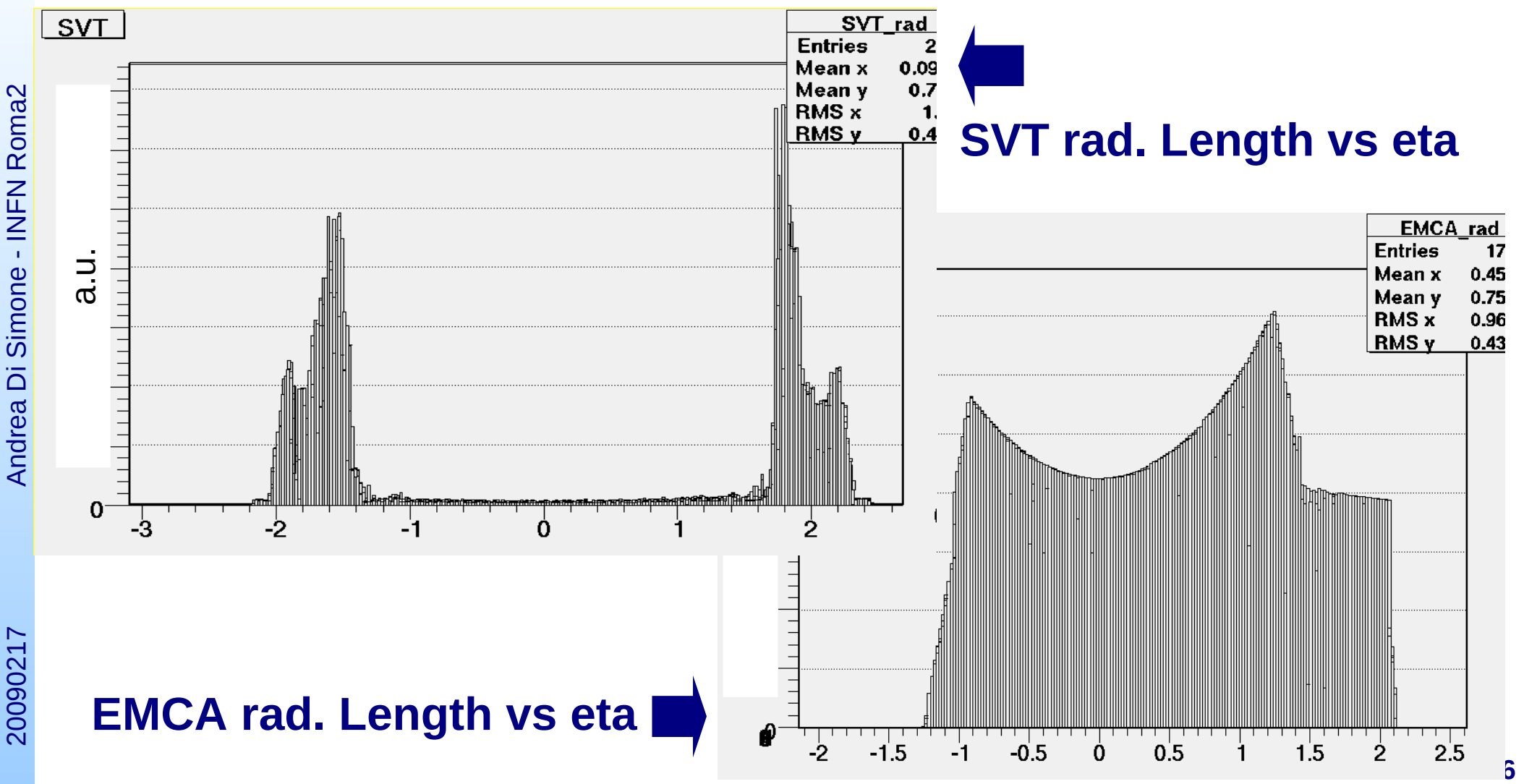

## Example results

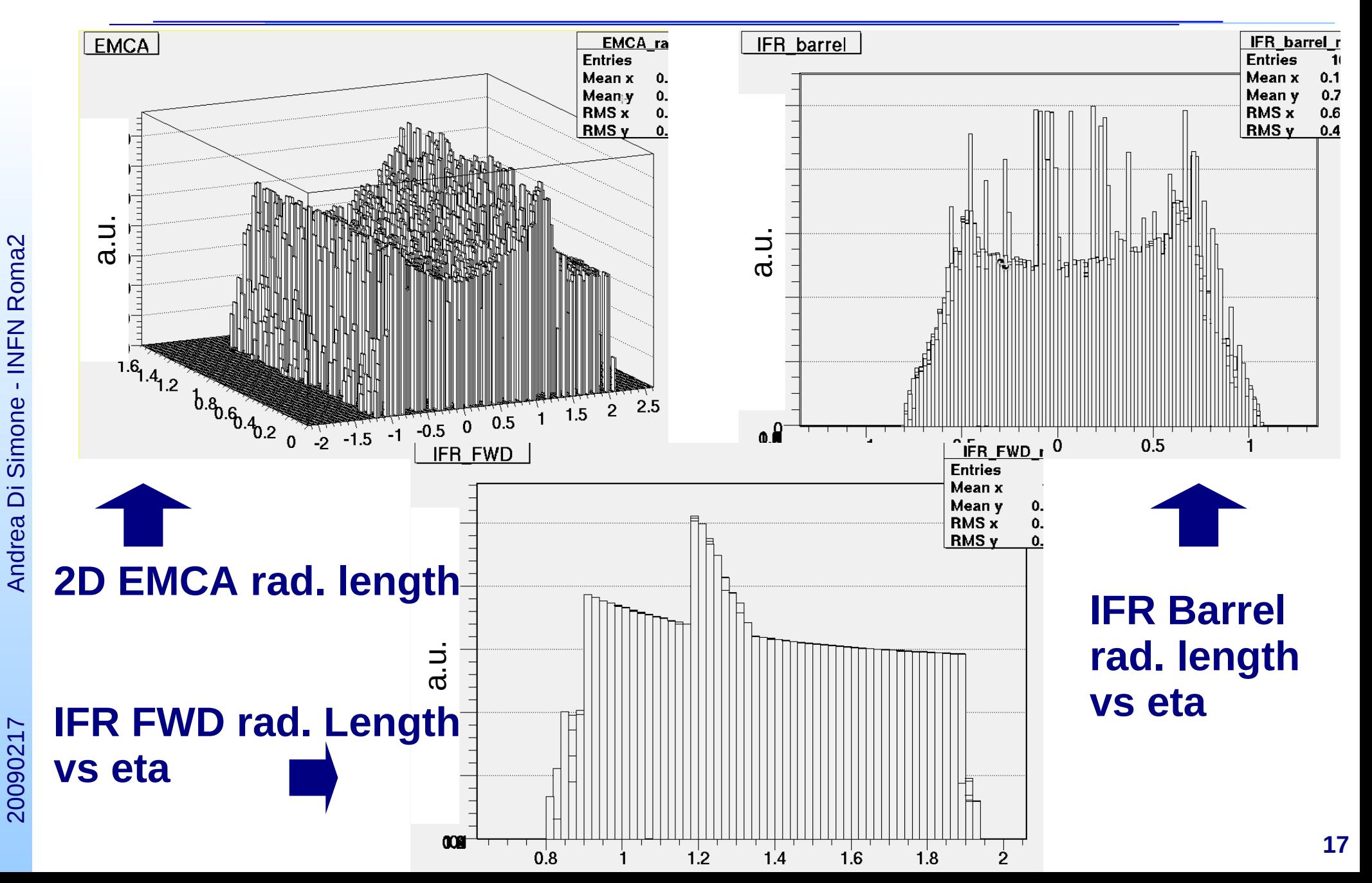

## Open issues

- ➢ Two main issues are arising with the increasing complexity of the simulation code
	- ➢ Configurability
		- $\geq 1$  believe the macro/ascii-files approach is reaching its limits
		- ➢ Some better (more scalable, more flexible, less error-prone) method should be foreseen in the short-medium term
		- ➢ We tested in the last months a python-based configuration, with very encouraging results, but it may be worthwhile to discuss the configurability issue at a global (SuperB-wise) level, before implementing our custom solution
	- ➢ Persistency (structure of a simulated event when written to file)
		- ➢ We should discuss with subdetector experts and decide a structure for the simulated event (hits/digits/truth)
			- ➢ The sooner we freeze it, he easier the life will be for who is analyzing data
		- ➢ In parallel, it may be interesting to know whether some common framework for persistency is to be expected (SuperB-wise)

# Plans (1)

- ➢ While basic functionality is in place, several improvements are still possible/needed
	- ➢ Modularization of some parts of the code
	- ➢ Persistency (where missing)
	- ➢ Automatic consistency tests
		- ➢ Check correctness of the geometry using both DetSurvey and G4 built-in tests
	- ➢ Code quality checks
		- ➢ finding bottlenecks (callgrind, perfmon)
		- ➢ Finding leaks (valgrind)
- ➢ Priority now will be migration to the latest G4 version
	- ➢ It will be transparent to the users
	- ➢ Better physics AND computing performance
	- ➢ Will bring in the latest GDML version, which would vastly ease the implementation of the IR geometry

# Plans (2)

- ➢ Significant effort will be done in the context of code packaging/distribution
	- ➢ Presently one monolithic package contains core simulation code and subdetector contributions
		- ➢ This will be split, so that subdetectors will have their own place to develop and commit code, without interfering with core developments (and vice versa)
	- $\triangleright$  We did not have a release policy up to now
		- ➢ Will start providing releases on a regular basis
- ➢ Usability and configurability will be largely improved, making extensive use of python (or whatever alternative the SuperB offline SW foresees)
- ➢ From a general point of view, full simulation has reached a point where it *needs user feedback* and *subdetector contributions* in order to progress further
	- ➢ A document is being prepared and will be circulated to subdetector communities in order to collect specific requests

### Conclusions

- ➢ SuperB full simulation is in a fairly good shape
- ➢ Hits are produced and saved to file, and slot for digitizer code is in place
- ➢ MCTruth information is extracted from G4 and saved to file too
- ➢ However, still lots of space for improvements
	- ➢ Coding improvements
	- ➢ Distribution/release improvements
	- ➢ Usability and configurability
- ➢ Closer interaction with fast sim is being investigated
- ➢ *User feedback will be most appreciated*
- ➢ DOCUMENTATION is provided in the simulation wiki